# **Magic Strobe V3.2**

Vielen Dank dass sie sich für unsere Magic-Strobe entschieden haben.

**Martin Preuss / Peter Obermeier 22.Apr 2024**

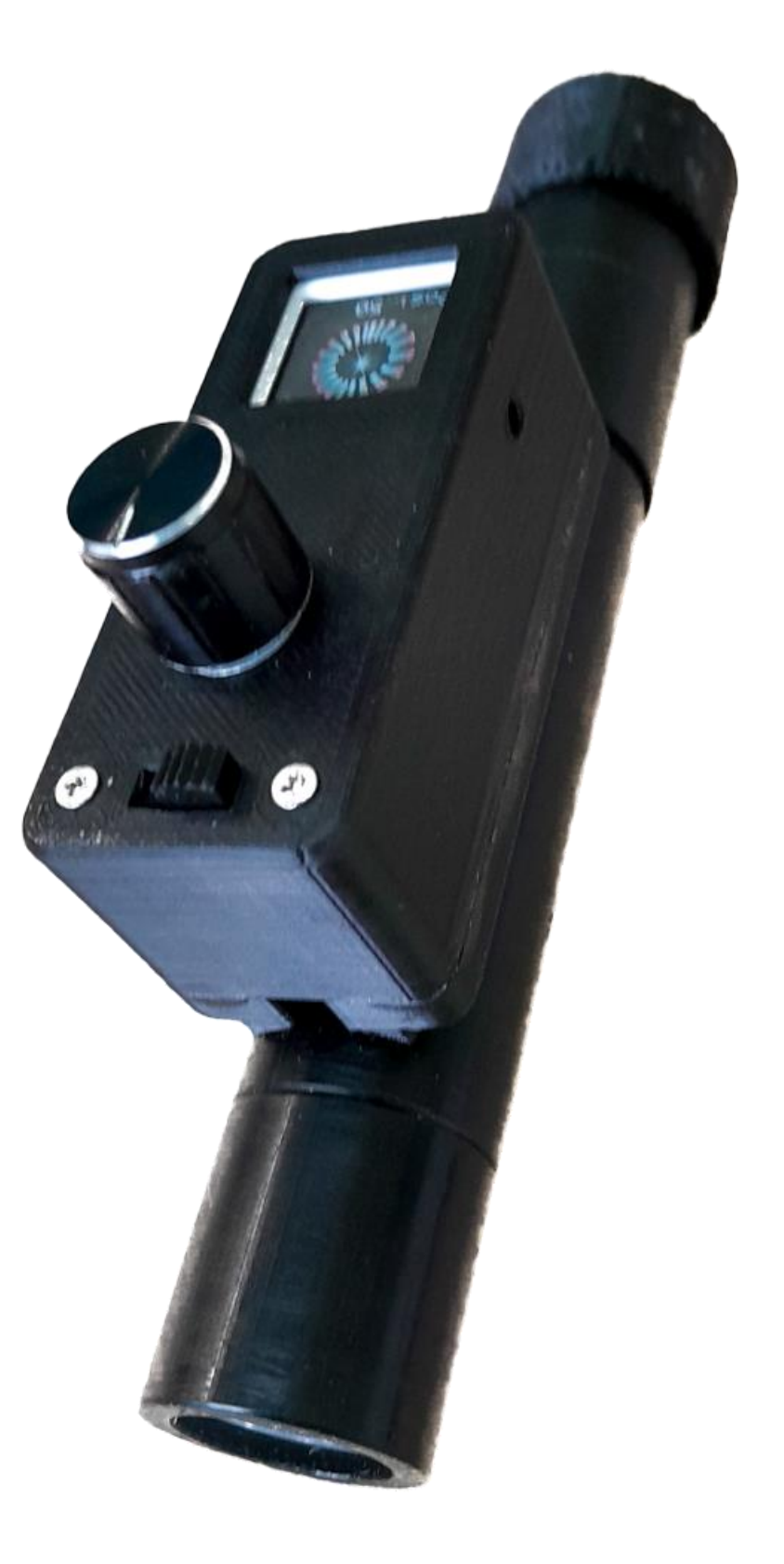

## Was bietet die Magic-Strobe?

Die Magic-Strobe Lampe bietet wie das Magic Light ein farbiges Touch-Display welches den momentanen Status anzeigt. Weiterhin gibt es 10 verschiedene Strobearten sowie ein Dauerlicht.

Die 10 vorgefertigten Strobearten können jederzeit durch einfachen Tastendruck und ohne weitere Programmierschritte verwendet werden.

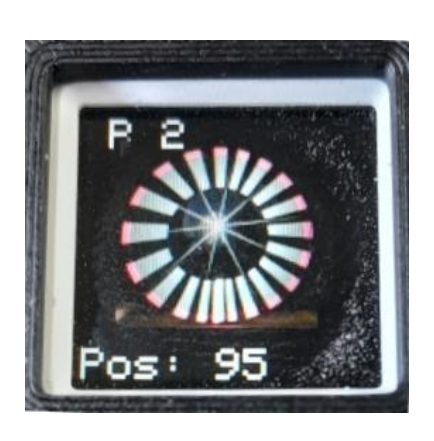

### Funktion der Magic-Strobe Lampe:

1.Eingeschaltet wird die Magic-Strobe mit dem hinteren Endkappenschalter und das Display zeigt nun "P2" an. In diesem Status wird durch einen Druck auf den Drehregler die Lampe gestartet. Pos: gibt die Einstellung des Drehreglers an. (5-200)

### Programme der Magic-Strobe:

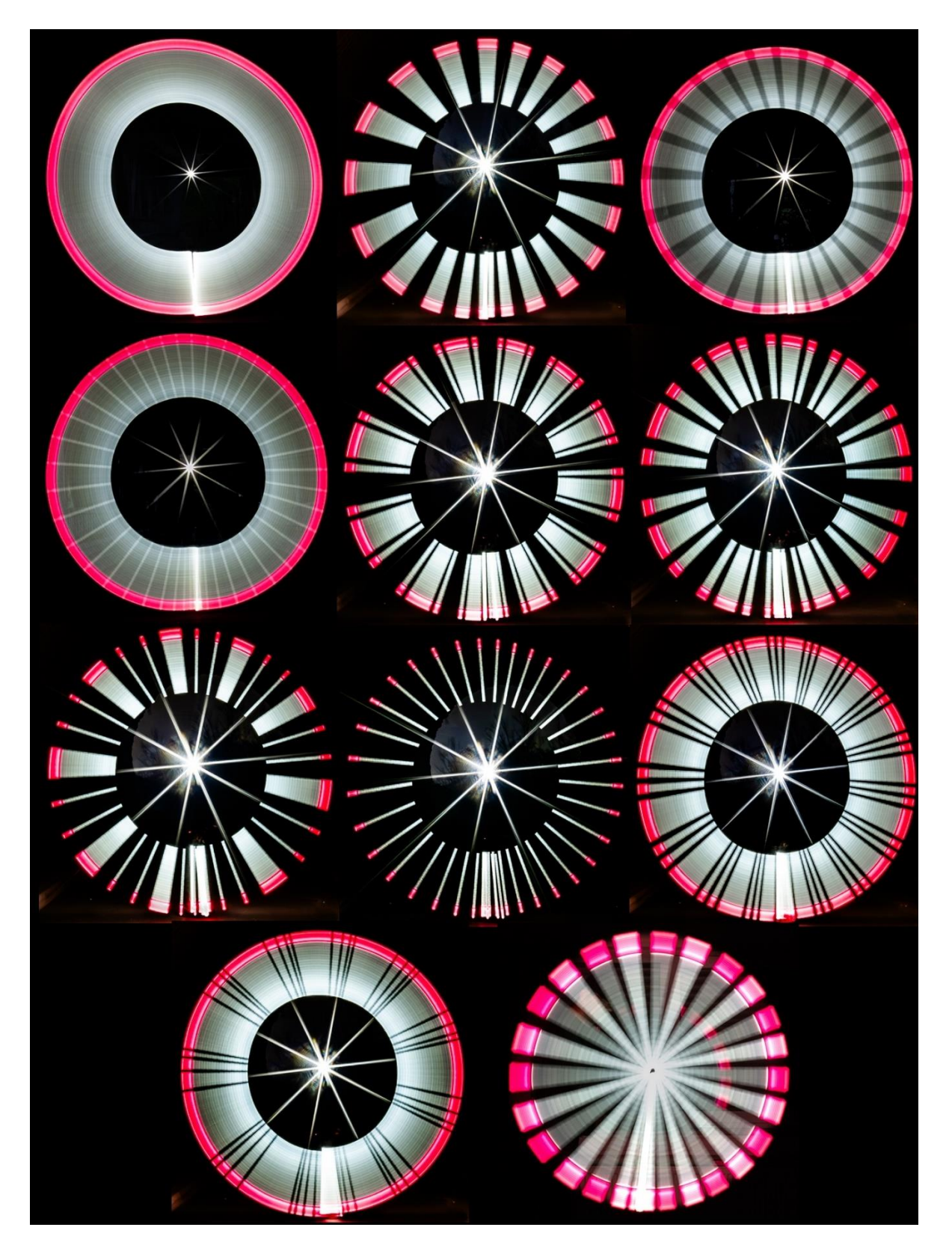

 2.Ein langer Druck auf das Display zeigt dann P1 an. Dies bedeutet, die Magic-Strobe befindet sich im Dauerlicht-Modus. Steht der Drehregler hier bei einem Wert zwischen 100 und 200 und der Schiebeschalter steht in der linken Position, so brennt die Lampe in voller Helligkeit. Steht der Schiebeschalter rechts ist die Helligkeit reduziert.

Bei Werten zwischen 5 und 95 ist die Helligkeit eine weitere Stufe reduziert

2.Bei jedem weiteren kurzen Druck auf das Display springt die Lampe eine Ebene weiter. ( P2, P3, usw. )

Gestartet wird der Strobe jeweils durch einen Druck auf den Drehregler. Gestoppt wird ebenfalls durch einen weiteren Druck auf den Drehregler oder einen kurzen Druck auf das Display.

- 
- 

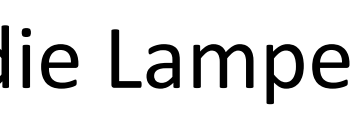

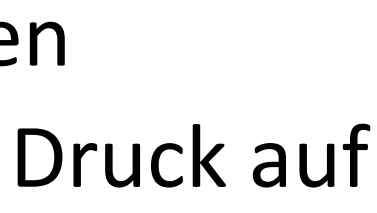

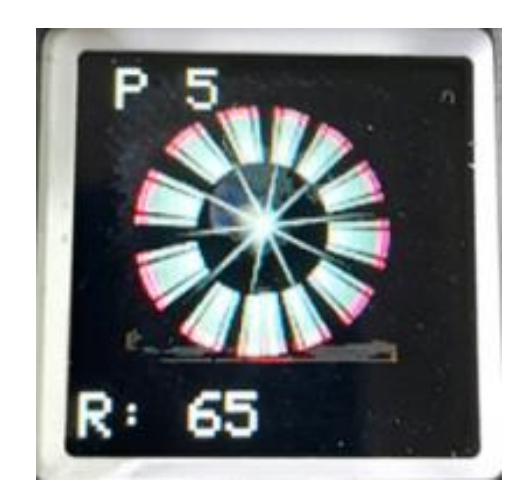

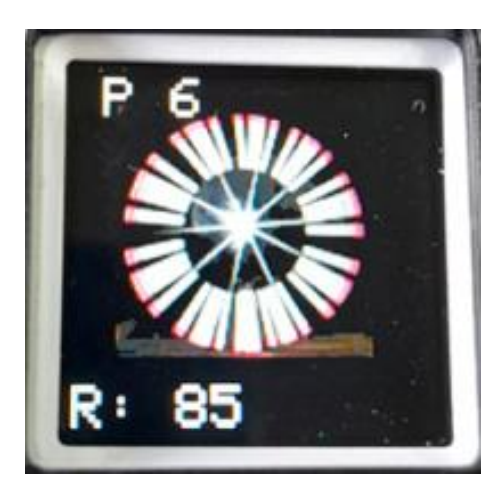

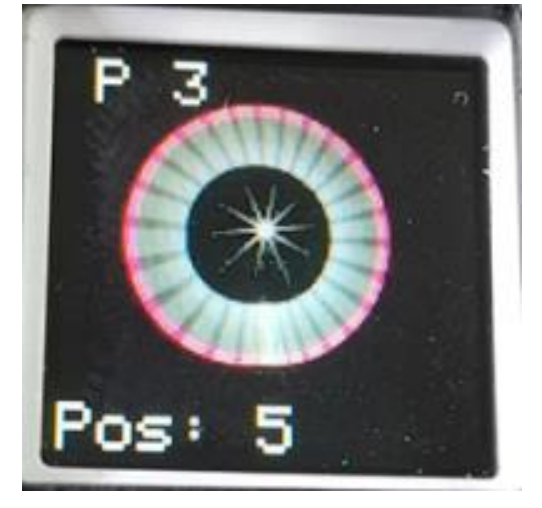

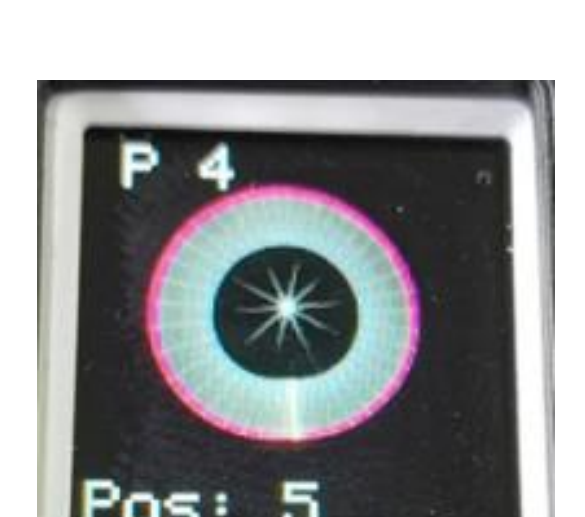

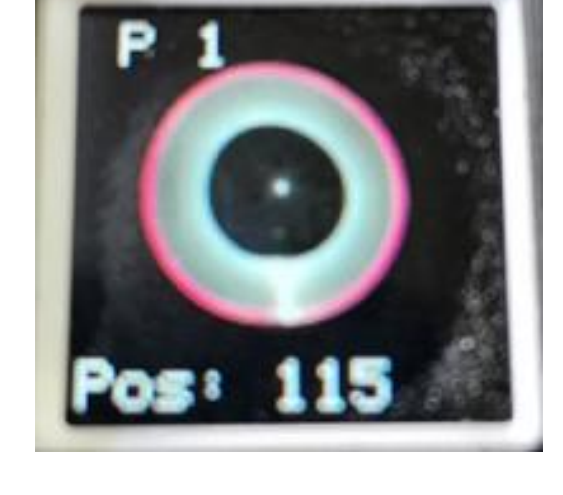

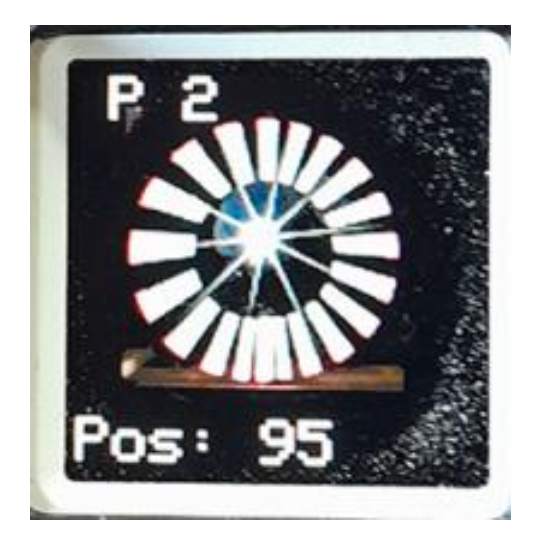

- 3.Um zur nächsten Ebene zu kommen genügt ein kurzer Druck auf das **Display** 
	- Um zur vorherigen Ebene zu gelangen, wird das Display etwas länger gedrückt gehalten.

5.Der Drehregler regelt je nach Programm das Verhältnis Licht zu Pause. Die Ziffer 5 bedeutet dieses Verhältnis ist sehr schnell, 200 bedeutet ganz langsam. In Ebene11 angekommen bewirkt ein weiterer Druck auf das Display dass die Magic-Strobe wieder zu P1 wechselt.

### **Die eingebaute USB-C Schnittstelle kann und darf NICHT zum laden des Akkus verwendet werden!**

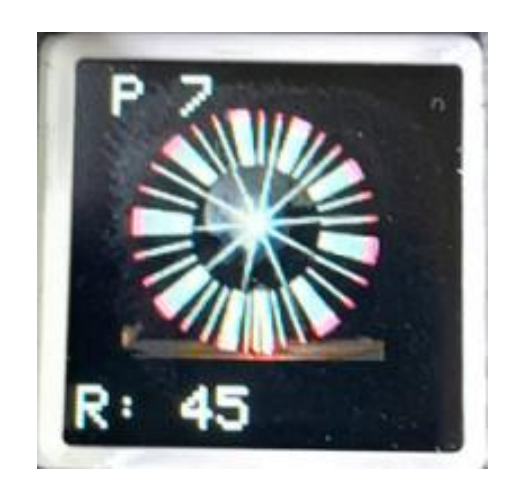

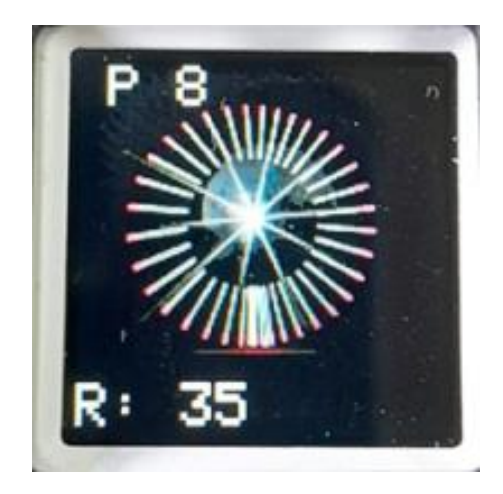

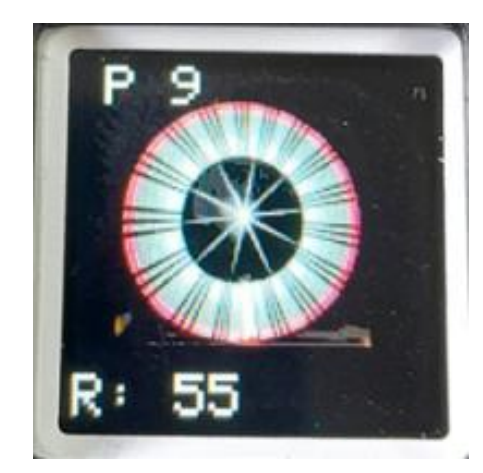

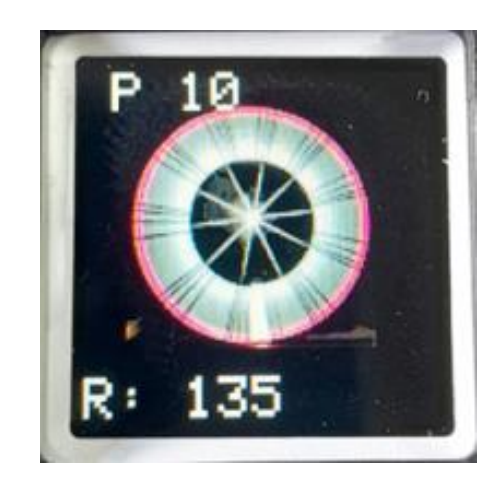

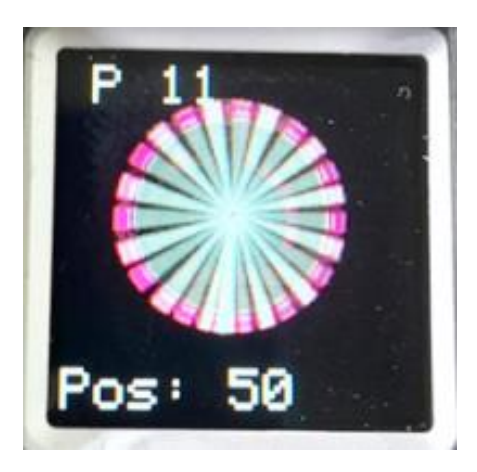